## 13B. Loops and Lists

### Topics: Functions that return more than 1 thing Nested Loops Map

## Computing the Diameter of a Cloud of Points

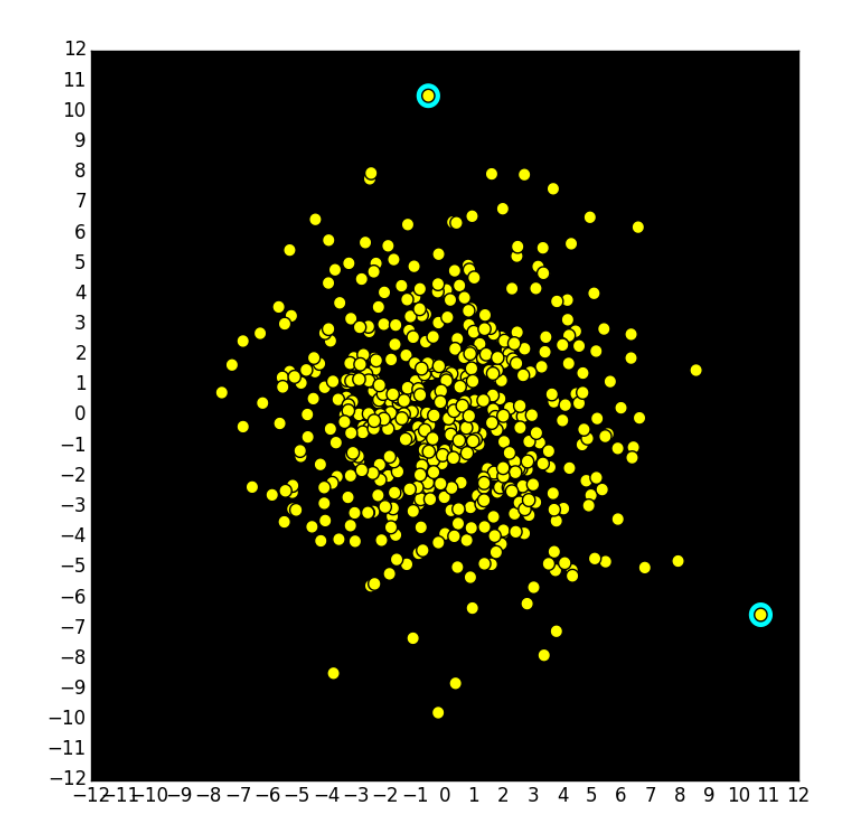

500 Points. Which two are furthest apart and what is their separation?

### Same Problem: What's the Biggest Number in This Table?

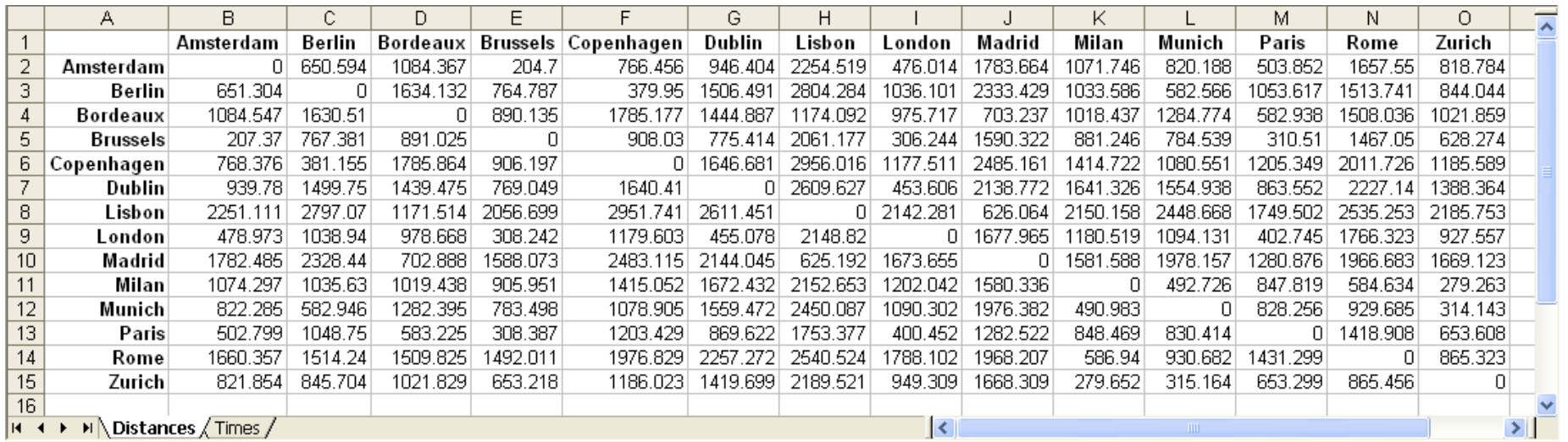

Which two cities are furthest apart and what is their separation?

## It Will Have Three Functions

#### **MakeCloud(n,sigma)**

This generates two lists  $x$  and  $y$  that define the coordinates of the points in the cloud.

#### **Diameter(x,y)**

This will compute the diameter of the cloud using the  $(x,y)$  coordinates of its points.

#### **ShowCloud(x,y)**

This will use **SimpleGraphics** to display the cloud and highlight the "diameter points".

## The Function MakeCloud

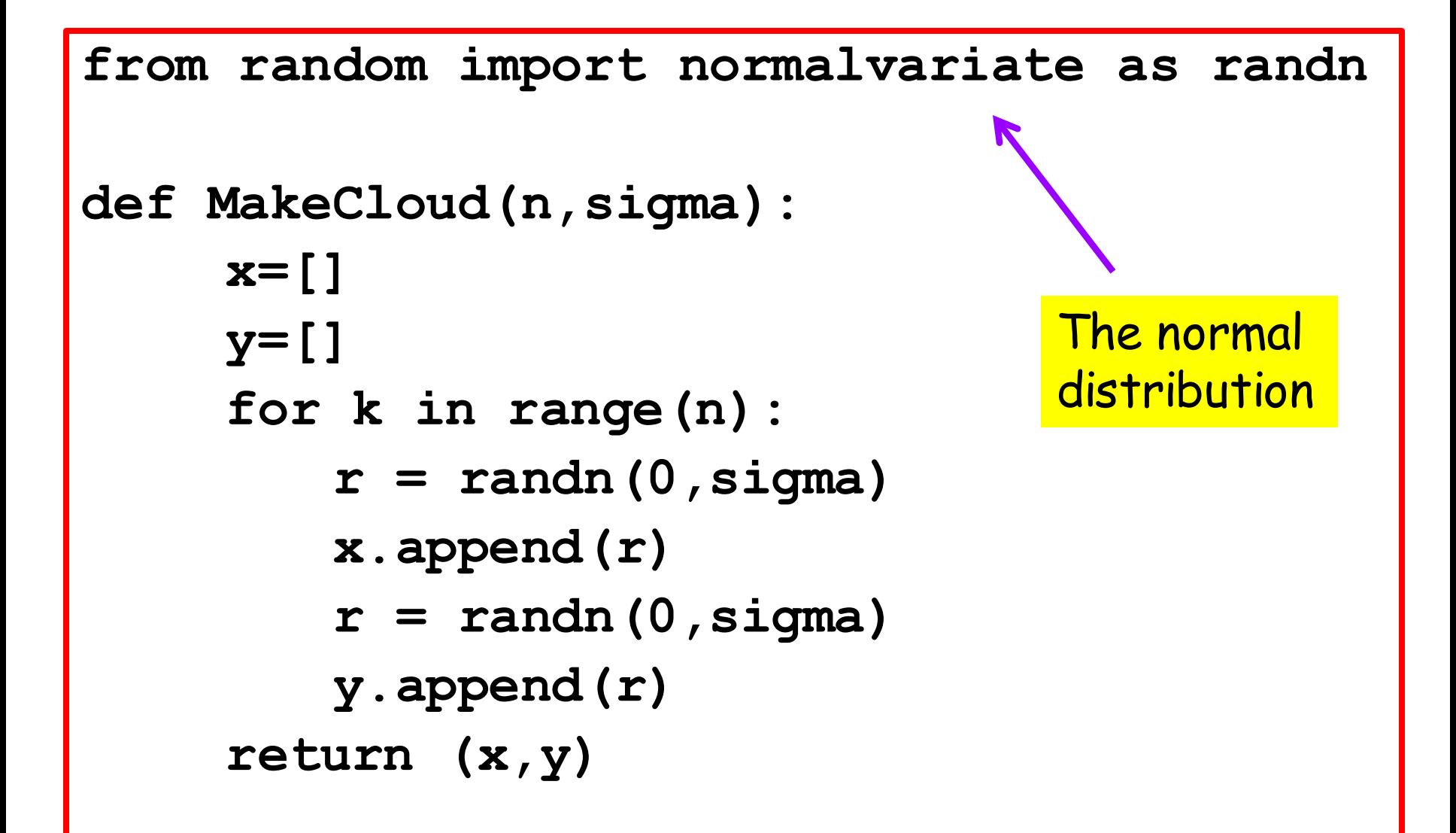

## MakeCloud Returns Two Lists

**from random import normalvariate as randn def MakeCloud(n,sigma): x=[] y=[] for k in range(n):**  $r =$  randn $(0,$ sigma)  **x.append(r)**  $r =$  randn( $0,$ sigma)  **y.append(r) return (x,y)** New Feature A function that returns more than one thing. Note the parentheses

### MakeCloud Returns Two Lists

- $>>$   $(x, y) = MakeCloud(3, 1)$
- **>>> print x**
- **>>> print y**

$$
[-2.328, -0.044, -0.241]
$$
  
[ 2.737, 2.078, -1.272]

Note the parentheses

## MakeCloud

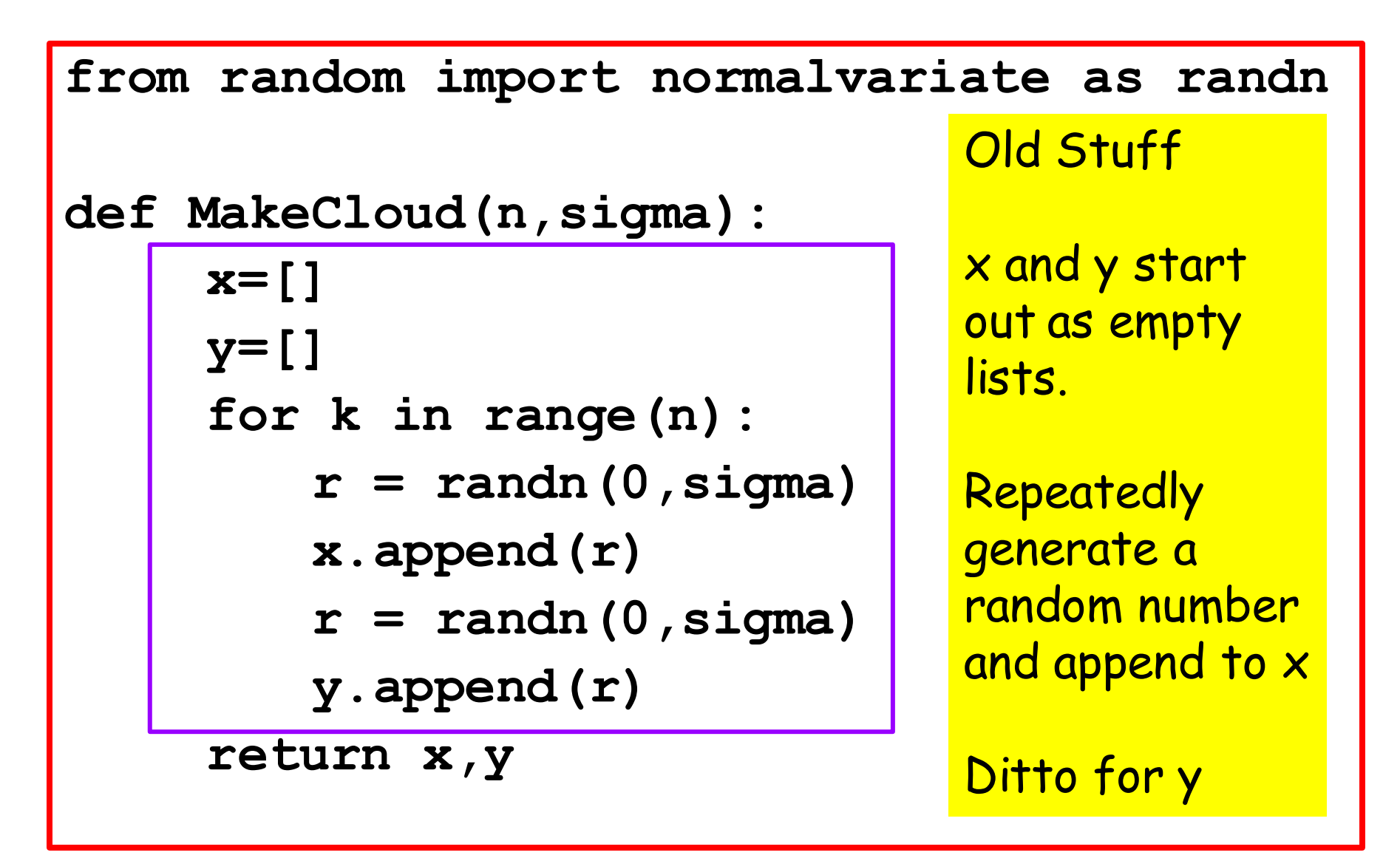

## The Diameter Function: What It Computes

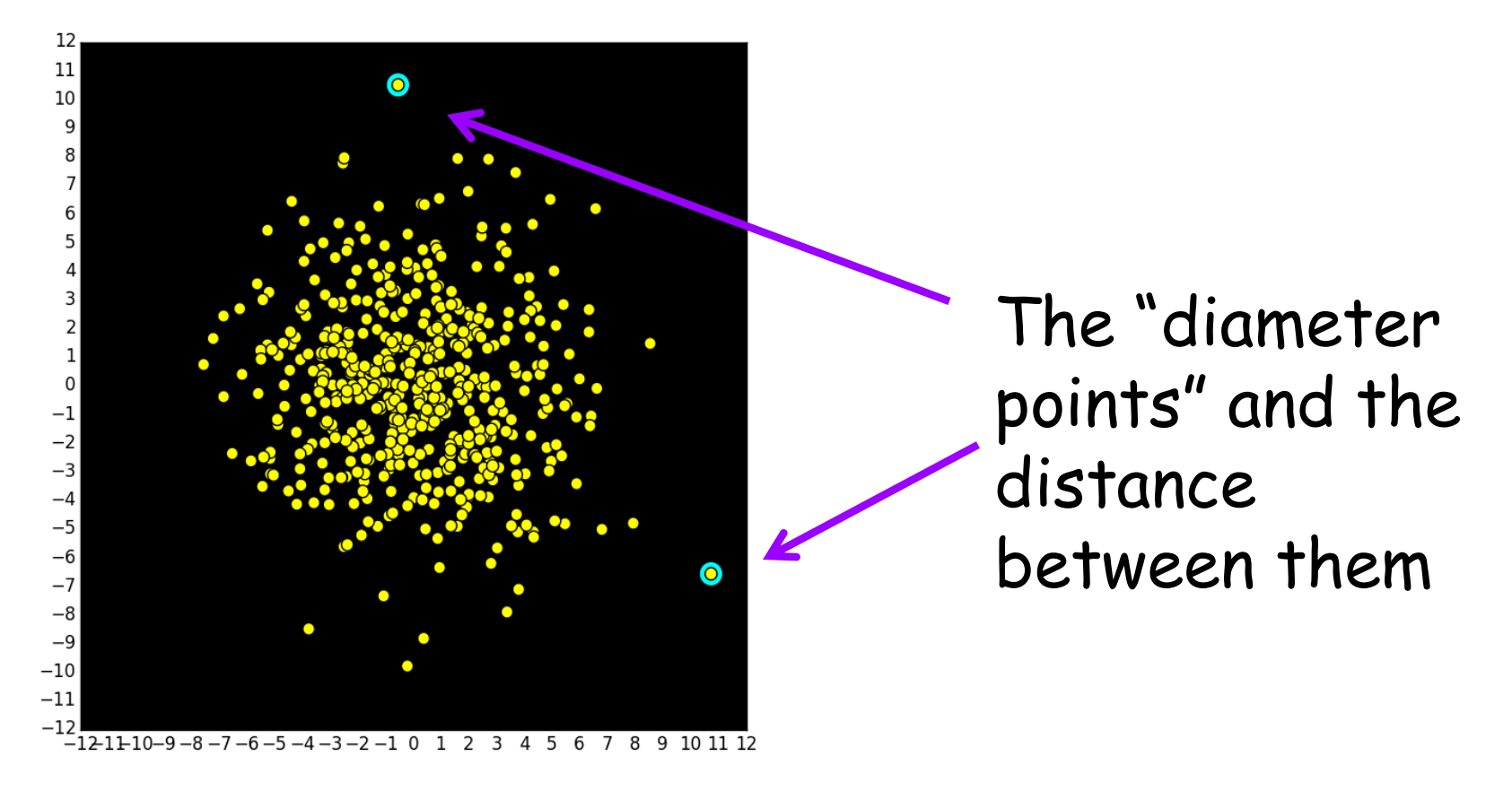

Input: lists  $x$  and  $y$  that define the yellow dots

### Diameter: Formal Specs

#### **def Diameter(x,y):**

**""" Returns (d,imax,jmax) where d is a float that is the diameter of a cloud of points defined by lists x and y. imax and jmax are ints that are the indices of the diameter points.**

**The diameter of a cloud of points is the maximum distance between any two points in the cloud. The two points for which this occurs are called diameter points.** 

 **PreC: x and y are lists of floats with the same length.**

## Diameter: The Implementation

```
def Diameter(x,y):
   d = 0 n = len(x)
    for i in range(n):
        for j in range(n):
           dx = x[i]-x[j]dy = y[i]-y[j] dij = sqrt(dx**2+dy**2)
            if dij>d:
               d = dij
               imax = i
               jmax = j
    return (d,imax,jmax)
                                 New Feature
                                 Nested Loops
```
### Nested Loops

### In this situation we have a loop whose body contains a loop

### **for blahblahblah**

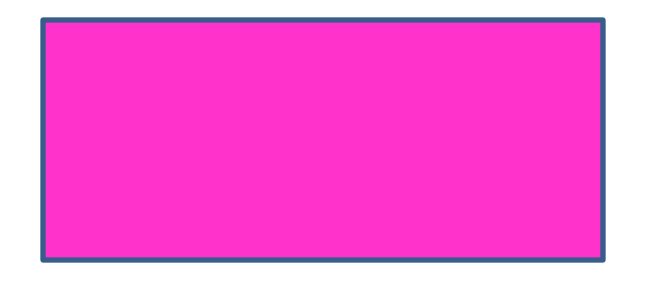

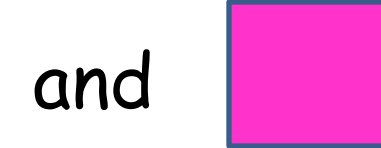

and **contains a loop.** 

```
for i in range(2):
    for j in range(3):
         print i,j
     print 'Inner'
print 'Outer'
```
**for i in range(2): for j in range(3): print i,j print 'Inner'**

#### **print 'Outer'**

Execute the loop body with **i=0**

**for i in range(2): for j in range(3): print i,j print 'Inner'**

#### **print 'Outer'**

Execute the loop body with **i=0**

**for i in range(2): for j in range(3): print i,j print 'Inner'**

#### **print 'Outer'**

Execute the loop body with **i=1**

**for i in range(2): for j in range(3): print i,j print 'Inner'**

#### **print 'Outer'**

Execute the loop body with **i=1**

**for i in range(2): for j in range(3): print i,j print 'Inner'**

#### **print 'Outer'**

Go to the next statement after the loop body.

**for i in range(2): for j in range(3): print i,j print 'Inner'**

#### **print 'Outer'**

Go to the next statement after the loop body.

## Back to Diameter

When developing nested-loop solutions, it is essential to apply the methodology of step-wise refinement, perhaps preceded by a small example

Aspects of our problem

- Must check all possible pairs of points.
- Look at their separation distance
- What's the largest among these distances?

# Suppose There Are 3 points

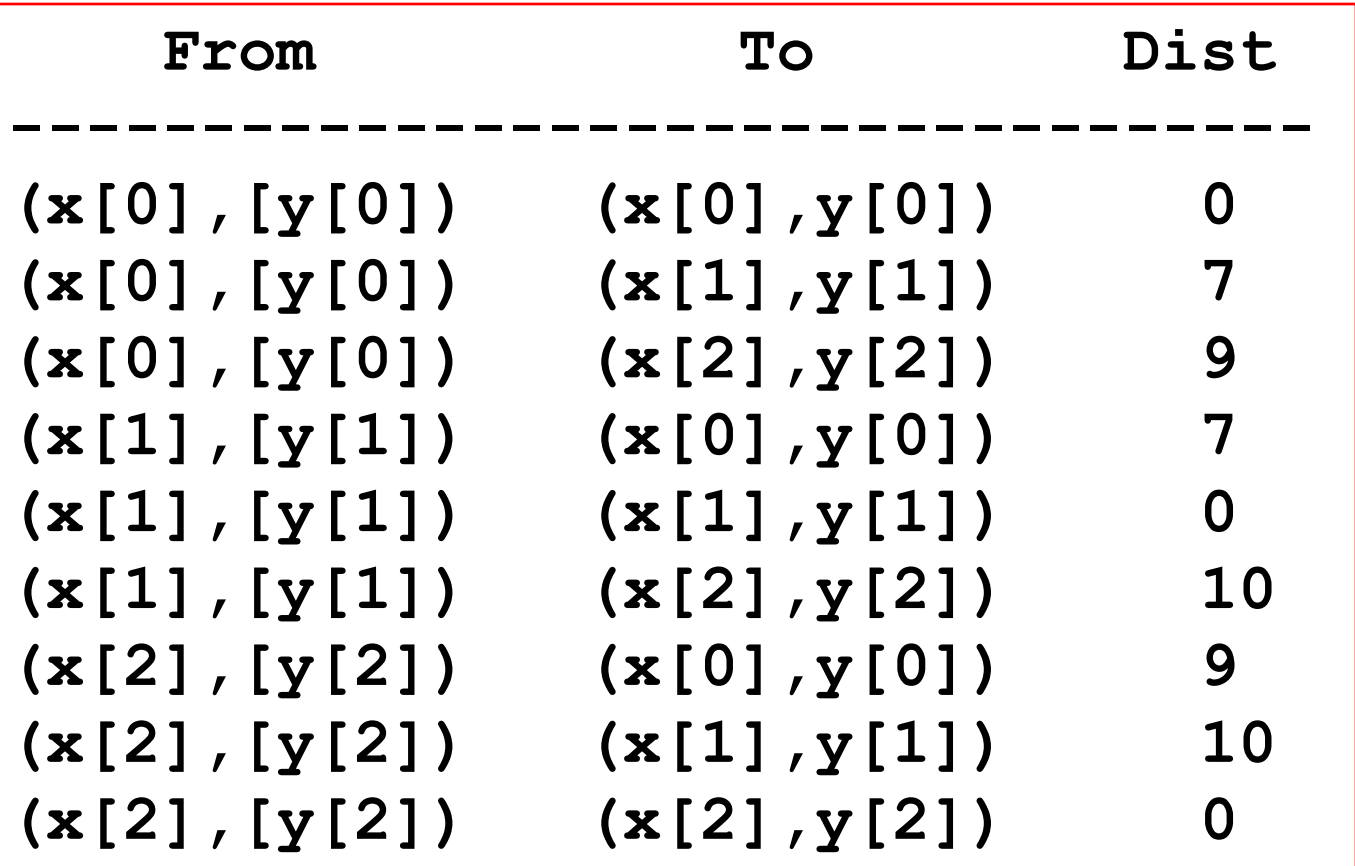

Number of possibilities.: 9 = 3x3

# Suppose There Are 3 points

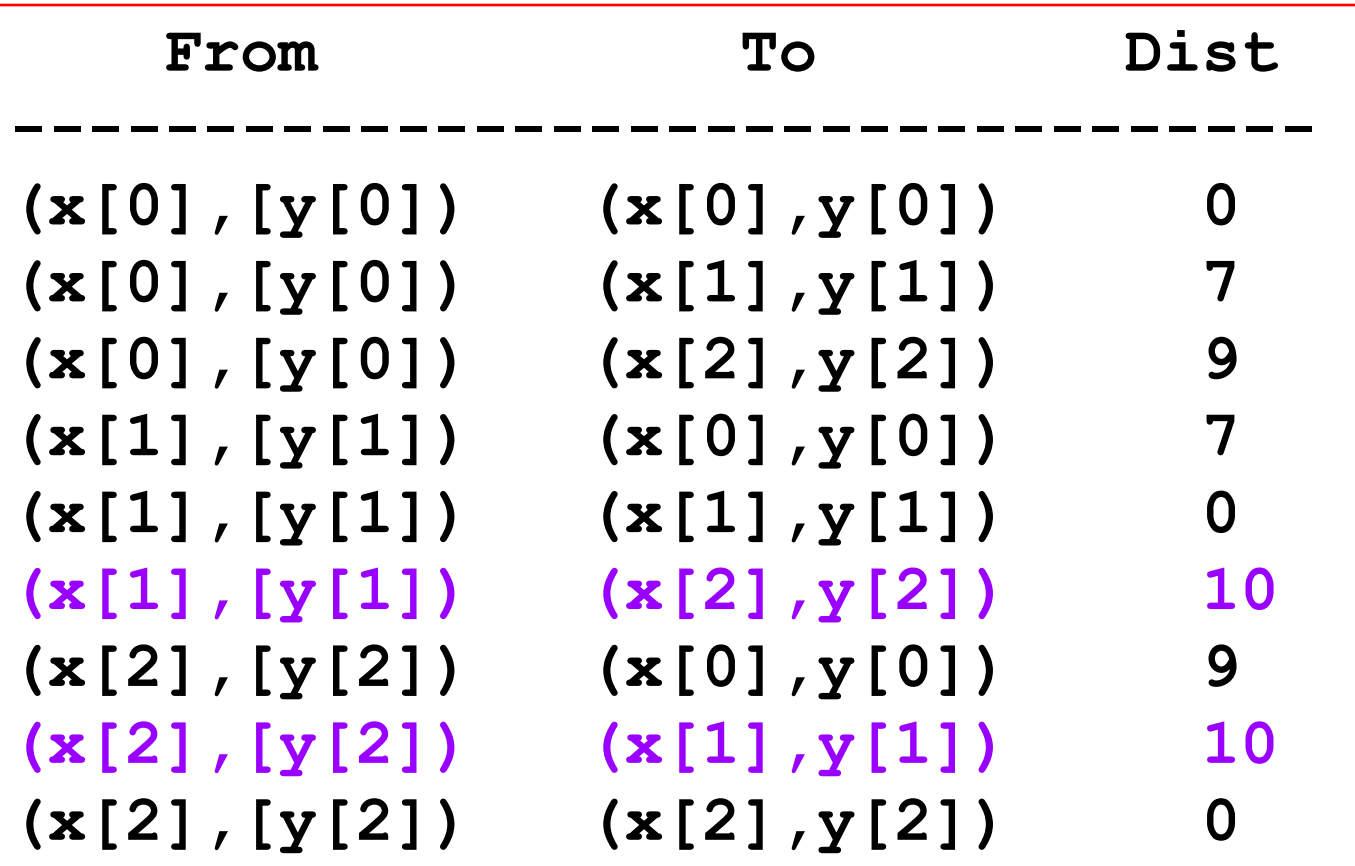

Number of possibilities.: 9 = 3x3

### And now, stepwise refinement in action….

## First Solution

- **d = 0**
- **n = len(x)**
- **for i in range(n):**
	- **# Examine the distance from**
	- **# (x[i],y[i]) to every other point**

## Second Solution

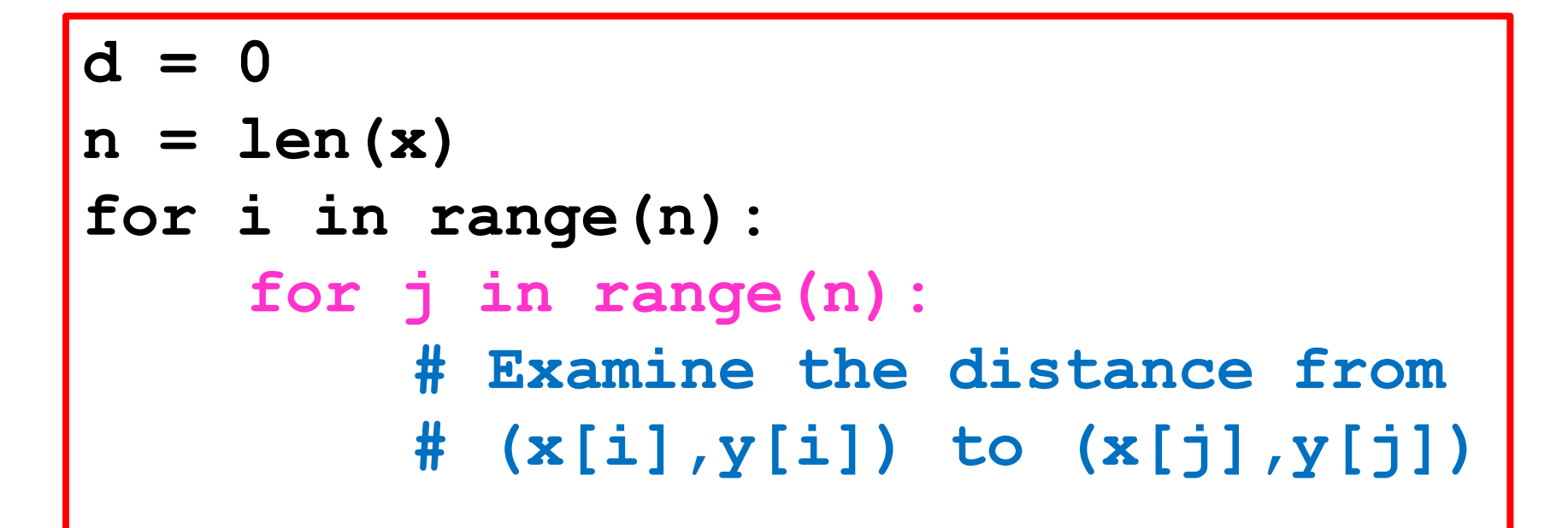

## Third Solution

```
d = 0
n = len(x)
for i in range(n):
    for j in range(n):
         dx = x[i]-x[j]dy = y[i]-y[j] dij = sqrt(dx**2+dy**2)
          # Compare dij to d revising
          # the latter if necessary
```
### Fourth Solution

```
d = 0n = len(x)
for i in range(n):
    for j in range(n):
         dx = x[i]-x[j]dy = y[i]-y[j] dij = sqrt(dx**2+dy**2)
          if dij>d:
             d = dij
               imax = i
               jmax = j
return (d,imax,jmax)
```
### Fourth Solution

```
d = 0n = len(x)
for i in range(n):
     for j in range(n):
         dx = x[i]-x[j]dy = y[i]-y[j] dij = sqrt(dx**2+dy**2)
           if dij>d:
              d = dij
                imax = i
                jmax = j
return (d,imax,jmax)
                              We have to
                              "remember"
                              where the max 
                              separation
                              occurs.
```
## Next Up: ShowCloud

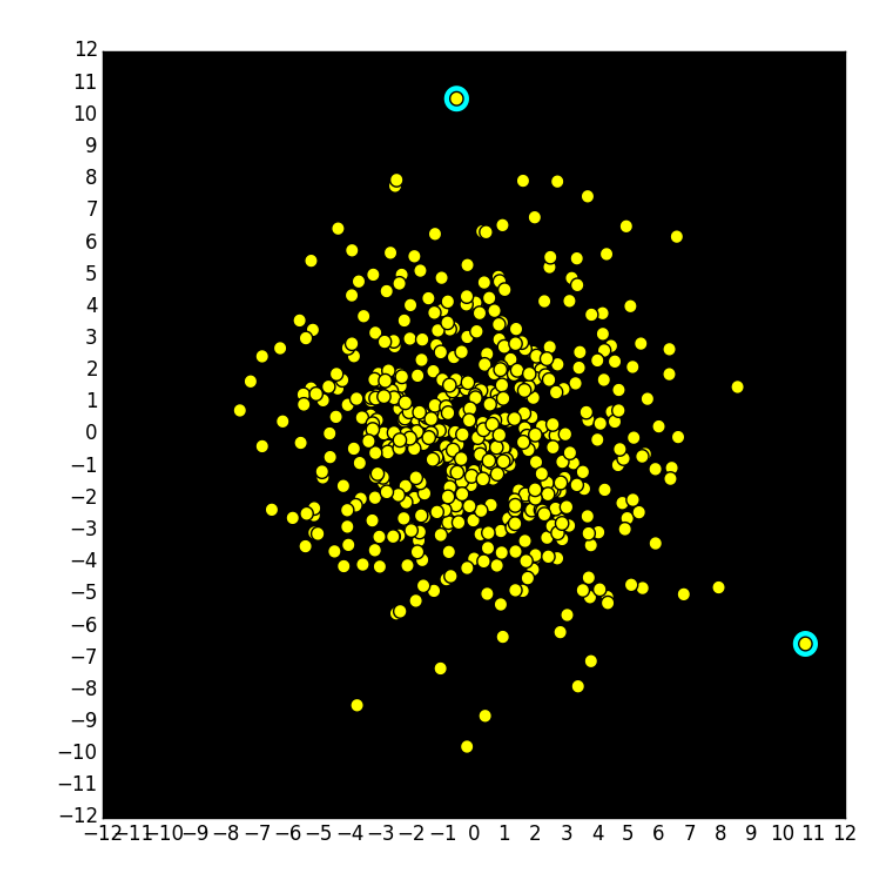

## ShowCloud: Specs

**def ShowCloud(x,y): """ Displays a point cloud defined by x and y and highlights the two points that define its diameter.**

> **PreC: x and y are lists of floats with the same length. TT TT TT**

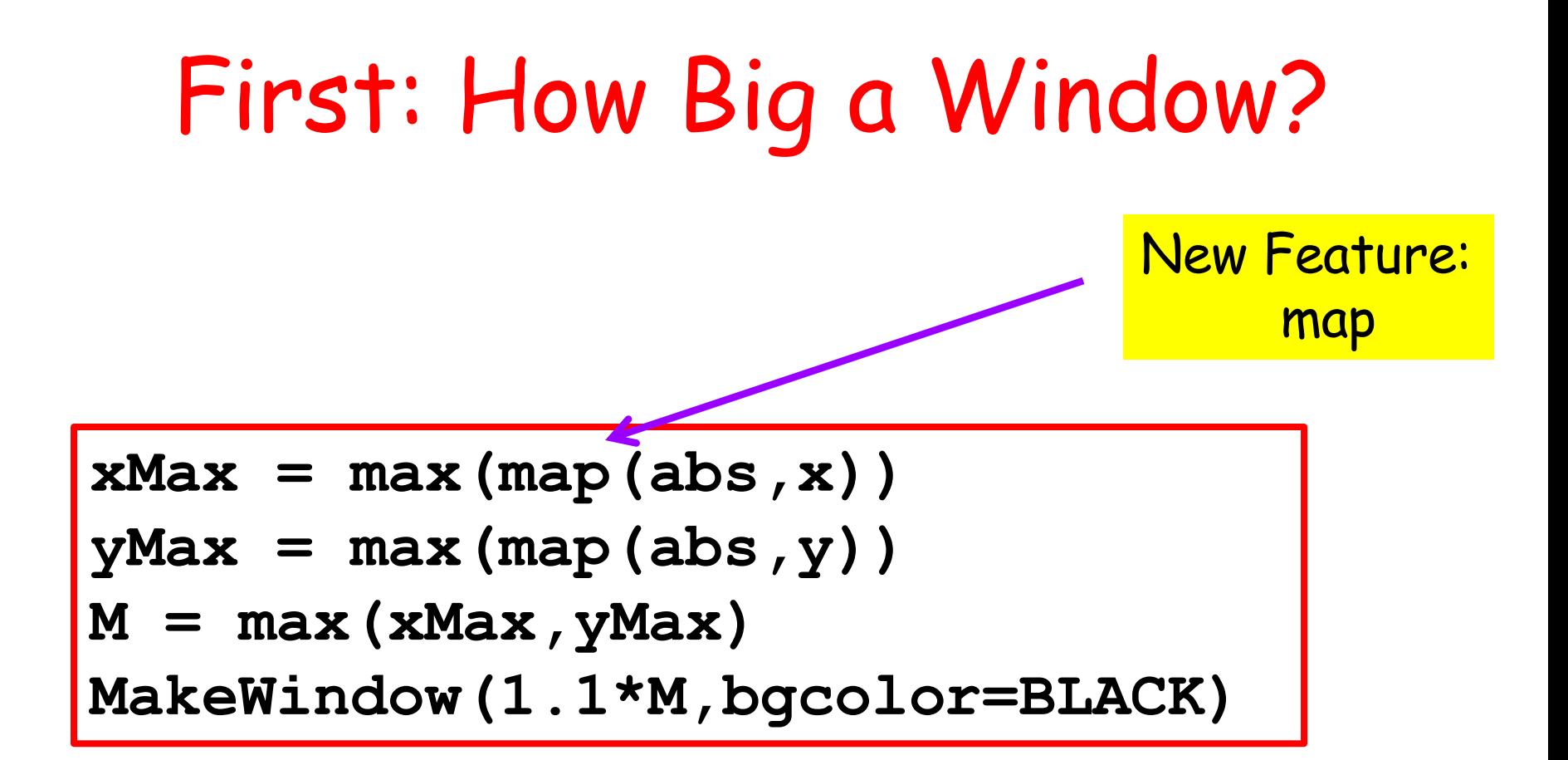

Idea: look at the x and y coordinates of the points and see how big they can be.

### Map: Apply a Function to Each Element in a List

Example. Apply the absolute value function to every list element

$$
>> x = [10, -20, -40]
$$
  
\n
$$
>> x = \text{map}(\text{abs}, x)
$$
  
\n
$$
>> \text{print } x
$$
  
\n
$$
[10, 20, 40]
$$

### Map: Apply a Function to Each Element in a List

Example. Apply the floor function to every list element:

$$
>> x = [11.3, 12.4, 15.0]
$$
  
\n
$$
>> x = \text{map}(\text{math}. \text{floor}, x)
$$
  
\n
$$
>> \text{print } x
$$
  
\n
$$
[11.0, 12.0, 15.0]
$$

### Map: Apply a Function to Each Element in a List

This:

$$
y = []
$$
  
for k in range(len(x)):   
y.append(math.sqrt(x([k]))

Is equivalent to this:

$$
y = map(math.sqrt, x)
$$

#### Assuming that  $x$  is an initialized list of nonnegative numbers

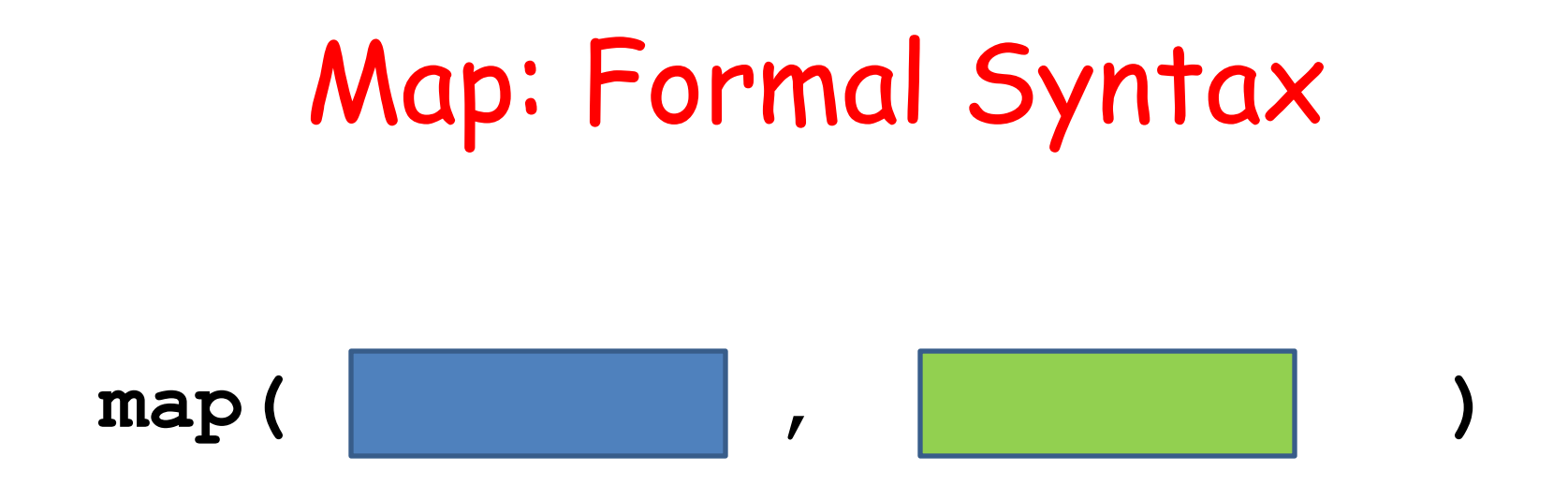

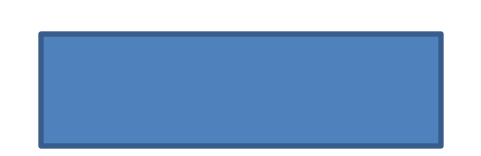

The name of a function that returns a value. Every element in the list must satisfy its precondition.

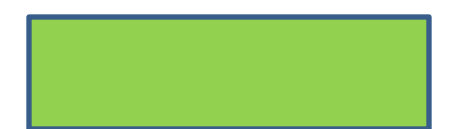

The name of a list.

## Now, Back to ShowCloud

# First: How Big a Window?

 $xMax = max(max(abs, x))$ **yMax = max(map(abs,y)) M = max(xMax,yMax) MakeWindow(1.1\*M,bgcolor=BLACK)**

$$
x = [-19, 12, -4]
$$
  
max (map (abs, x))  
>> 19

## Next, Use DrawDisk For Each Point

```
r = M/50;
(d,i,j) = Diameter(x,y)
for k in range(len(x)):
    if k==i or k==j:
        DrawDisk(x[k],y[k],2*r,FillColor=CYAN)
        DrawDisk(x[k],y[k],r,FillColor=YELLOW)
```
i and j are the indices of the diameter points.

Before they are displayed, we paint a larger cyan dot.